## **RESTORE**

## **Syntax**

RESTORE [line]

## **Description**

Resets the line used for the next READ statement. Line may be either a number or a label.

From: <https://osfree.org/doku/> - **osFree wiki**

Permanent link: **<https://osfree.org/doku/doku.php?id=en:docs:dos:cmd:basic:restore>**

Last update: **2024/04/24 13:37**

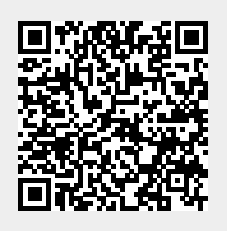